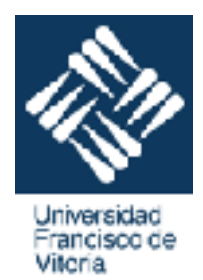

Escuela politécnica superior. Grado de ingeniería informática y robótica.

**UFV** Madrid

# **Software Requirements document.**

**Fecha: 7 de Diciembre de 2017 Versión: Bankgether 1.0** 

**Equipo de Desarrollo:** 

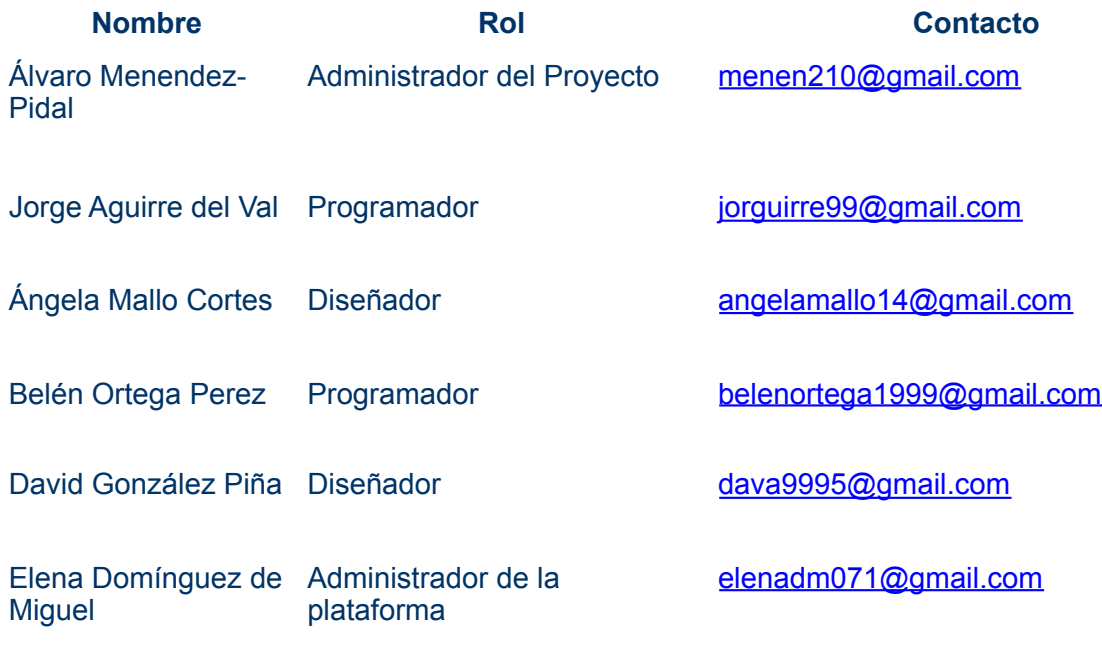

# <span id="page-1-0"></span>**Historia del Documento**

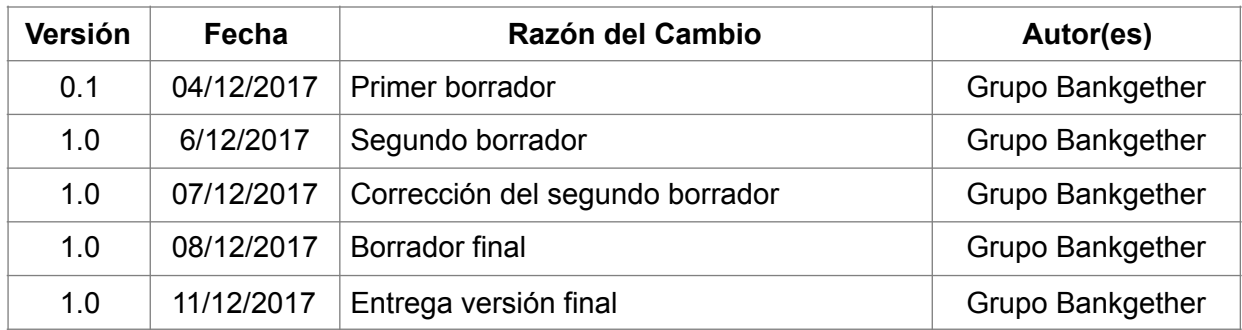

# Índice

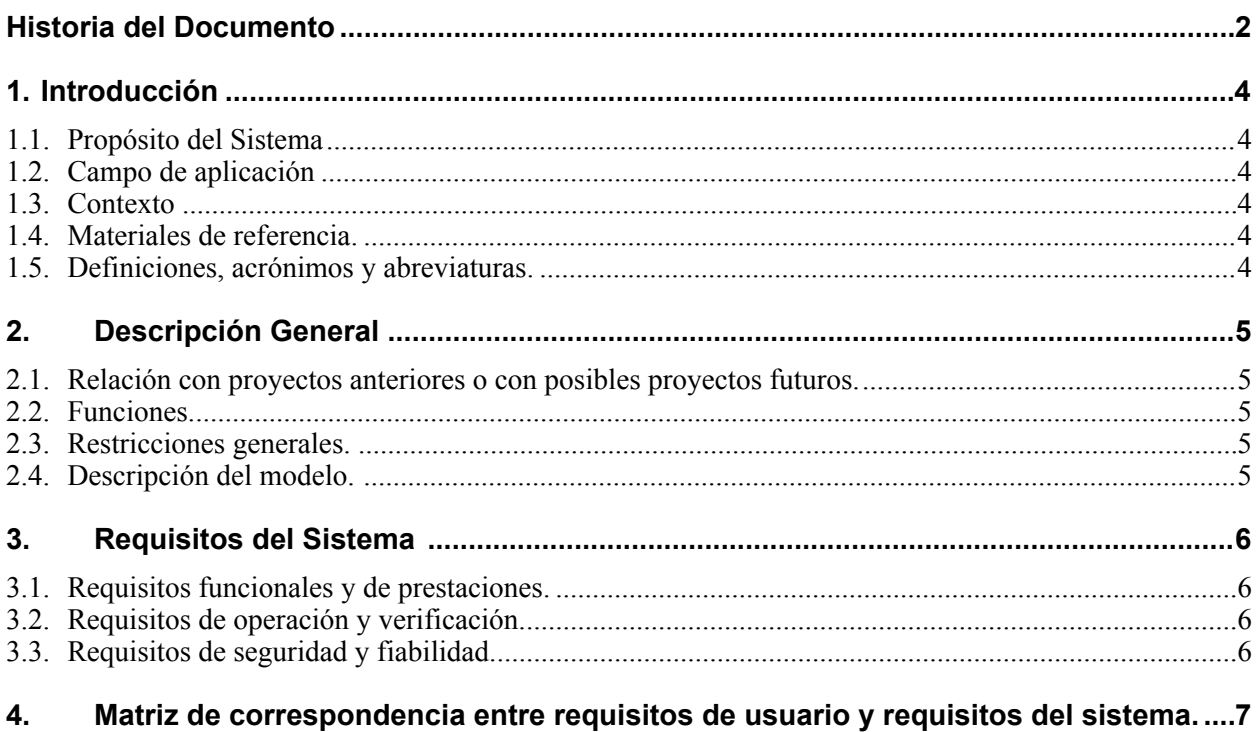

# <span id="page-3-0"></span>**1. Introducción**

El documento de requisitos de software refleja el resultado del análisis del sistema. El resultado de este documento es un análisis del sistema analizado, en este caso la aplicación Bankgether.

### <span id="page-3-1"></span>**1.1. Propósito del Sistema**

Bankgether es una aplicación cuya finalidad es proporcionar a sus clientes facilidad para manejar sus cuentas de diferentes bancos del mundo desde un solo lugar, sin necesidad de tener varias aplicaciones.

Desde ella podrá ver los diferentes movimientos que se han realizado, he incluso podría realizar operaciones bancarias entre ellas o hacia otras cuentas.

### <span id="page-3-2"></span>**1.2. Campo de aplicación**

El campo de aplicación de esta aplicación es en el ámbito económico dentro del mundo empresarias y tecnológico.

Esta diseñada tanto para empresas como para uso personal, por ello existen dos clases de usuarios como usuario común y el super usuario.

También está disponible una versión de prueba de 15 días como usuario visitante.

### <span id="page-3-3"></span>**1.3. Contexto**

De momento solamente esta disponible para móviles con versión Android, esperamos que con las nuevas versiones podamos ampliar a sistema IOS.

### <span id="page-3-4"></span>**1.4. Materiales de referencia.**

Para realizar este documento se han necesitado documentos de referencia que se han realizado en otros proyectos más antiguos. Como es el caso de la empresa Deimos Space que realizaron un SRD y un URD para la primera versión de un sensor en al año 2010.

También se han utilizado aplicaciones bancarias como es el caso del banco Santander o Bankia.

### <span id="page-3-5"></span>**1.5. Definiciones, acrónimos y abreviaturas.**

SRD: software requirements document.

URD: user requirement document.

# <span id="page-4-0"></span>**2. Descripción General**

#### <span id="page-4-1"></span>**2.1. Relación con proyectos anteriores o con posibles proyectos futuros.**

Bankgether es un proyecto que puede servir de base para futuros proyectos en el ámbitos económico y sobre todo empresarial. Un ejemplo de ello es una posible aplicación desde donde poder mover las diferentes aciones que tienes en bolsa. Y en un futuro poder ofrecer una ayuda en el ámbito económico de las grandes empresas ofreciendo estadísticas sobre lo que es más recomendable para cada una.

#### <span id="page-4-2"></span>**2.2. Funciones.**

Para poder ser un usuario se debe de rellenar un pequeño formulario, donde se debe de introducir el nombre completo, la fecha de nacimiento… Todo bien muy bien especificado en la aplicación y es muy sencillo. A continuación se le pedirá la información sobre la tarjeta que desea introducir en este caso el número de tarjeta, la fecha de caducidad, el nombre del titular de dicha tarjeta y el código CVV.

Una vez realizado esto el sistema le llevará a la página principal donde encontrará tres apartados, entre ellos tenemos. "Gestión" donde se encuentran todas las tarjetas y cuentas que tiene usted. Luego tenemos el apartado "Añadir" donde volverá a encontrar el sencillo formulario que ha encontrado antes para añadir otra tarjeta o cuenta nueva. Y por último está "Eliminar" donde se da la opción de eliminar una de las cuentas o tarjetas o la cuenta de usuario en general. Si se selecciona esta opción el sistema eliminar la cuenta, pero se quedaran guardados algunos datos de la cuenta en nuestros servidores.

#### <span id="page-4-3"></span>**2.3. Restricciones generales.**

Bankgether solamente funciona en un entorno de Android, lo provoca que en otros sistemas operativos no funcione.

También se debe de tener en cuenta el lenguaje, existen algunos caracteres que no se pueden poner, por ejemplo exclamaciones, interrogaciones… En algunos lugares del formulario no se pueden poner espacios, porque pueden llevar a error, por ejemplo en el email, las contraseñas entro otros.

La interfaz se debe de realizar desde un ordenador y no desde un dispositivo móvil, pero para acceder a ella si que se debe de realizar desde un móvil.

#### <span id="page-4-4"></span>**2.4. Descripción del modelo.**

Desde que se crea un nuevo usuario, el servidor le identifica con un nuevo número personal y que solamente esta a disposición de la empresa. Se crea una nueva carpeta con este número de usuario, y dentro de ella otras subcarpetas donde se identifican las tarjetas que tiene, las operaciones realizadas con ellas y el dinero que tiene en cada una.

Para mejora del servicio también se crean cada mes unos diagramas y estadísticas sobre la perdida y beneficio que se ha producido en ese periodo de tiempo, y se envían automáticamente al email proporcionado por nuestros clientes.

Los clientes también se dividen según el tipo de usuario que son, entre ellos destacan tres, el usuario común, el super usuario y el usuario visitante. Y cada uno de estos grupos tienen un máximo de cuentas que se pueden controlar, a excepción del super usuario que es indefinido.

# <span id="page-5-0"></span>**3. Requisitos del Sistema**

### <span id="page-5-1"></span>**3.1. Requisitos funcionales y de prestaciones.**

El sistema de proporcionar al usuario una lista de todas las tarjetas del cliente, esta lista de estar ordenada por fecha en la que ha sido añadida, siendo la primera la más antigua y la última la más nueva. Junto al número de tarjeta debe de aparecer la cantidad de dinero que se tiene en la cuenta asociada a esa tarjeta.

El sistema debe de ser capaz de dar valores numéricos en tiempo real, cada vez que el usuario actualice la página.

Si se selecciona una de las cuenta debe de aparecer en la parte inferior del número de tarjeta las operaciones que se han realizado con ella y la fecha y la hora de dichas operaciones.

# <span id="page-5-2"></span>**3.2. Requisitos de operación y verificación.**

Para que se puede instalar la aplicación es necesario un dispositivo Android que tenga como mínimo 2GB de almacenamiento libre para poder descargarla.

Para realizar alguna operación dentro de la misma, es necesario tener una cuenta de usuario con un email preferiblemente que suela utilizar habitualmente y una contraseña con 8 caracteres como mínimo.

## <span id="page-5-3"></span>**3.3. Requisitos de seguridad y fiabilidad.**

Para mantener la seguridad del usuario, es necesaria una contraseña con al menos 8 caracteres. En el momento de realizar cualquier operación es necesario que se vuelva a introducir dicha contraseña y en el caso que se produzca una transferencia de dinero a una cuenta externa, la persona destinataria deberá introducir un código que se le proporcionara vía SMS, de esta manera se producirá la transacción completa del dinero.

Para mantener la seguridad de las operaciones en Bankgether utilizamos un código cifrado de extremo a extremos.

Esperamos que con la próxima versión 2.1 aumentar la seguridad para la fiabilidad de nuestros clientes.

# <span id="page-6-0"></span>**4. Matriz de correspondencia entre requisitos de usuario y requisitos del sistema.**

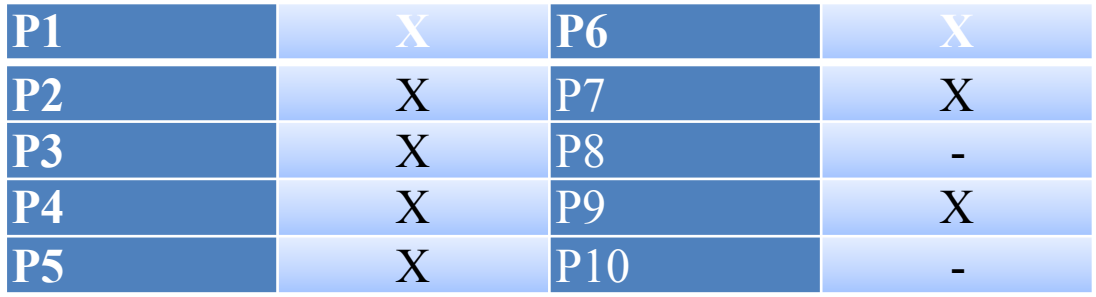

P1: crear un usuario común.

P2: Crear un super usuario.

P3: Crear un usuario visitante.

P4: Realizar una operación entre cuentas.

P5:Eliminar cuenta.

P6: Realizar una operación a otra cuenta del mismo país.

P7: realizar una operación a una cuenta de América.

P8: Realizar una operación a una cuenta de África.

P9: Realizar una operación a una cuenta de Europa.

P10: Realizar una operación a una cuenta de Australia.

"X": Operación realizada correctamente. "-": operación realizada con fallos, o no realizada.